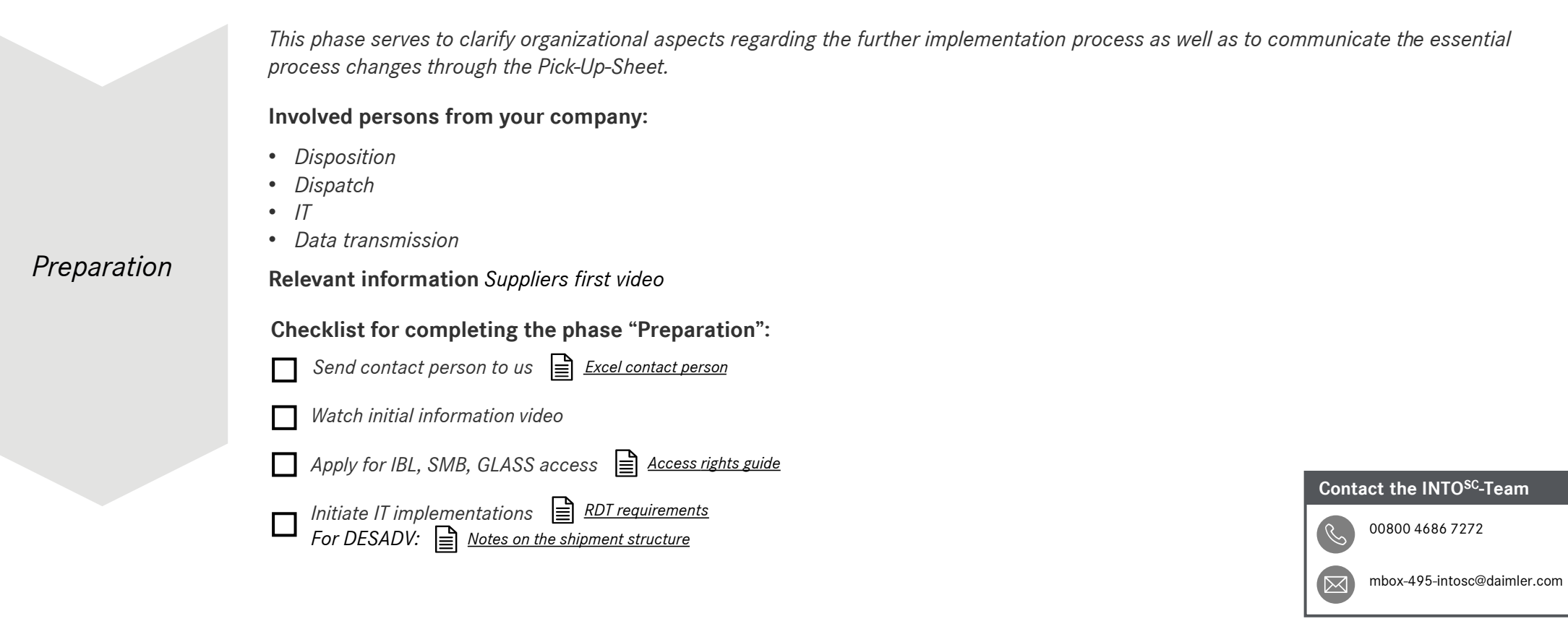

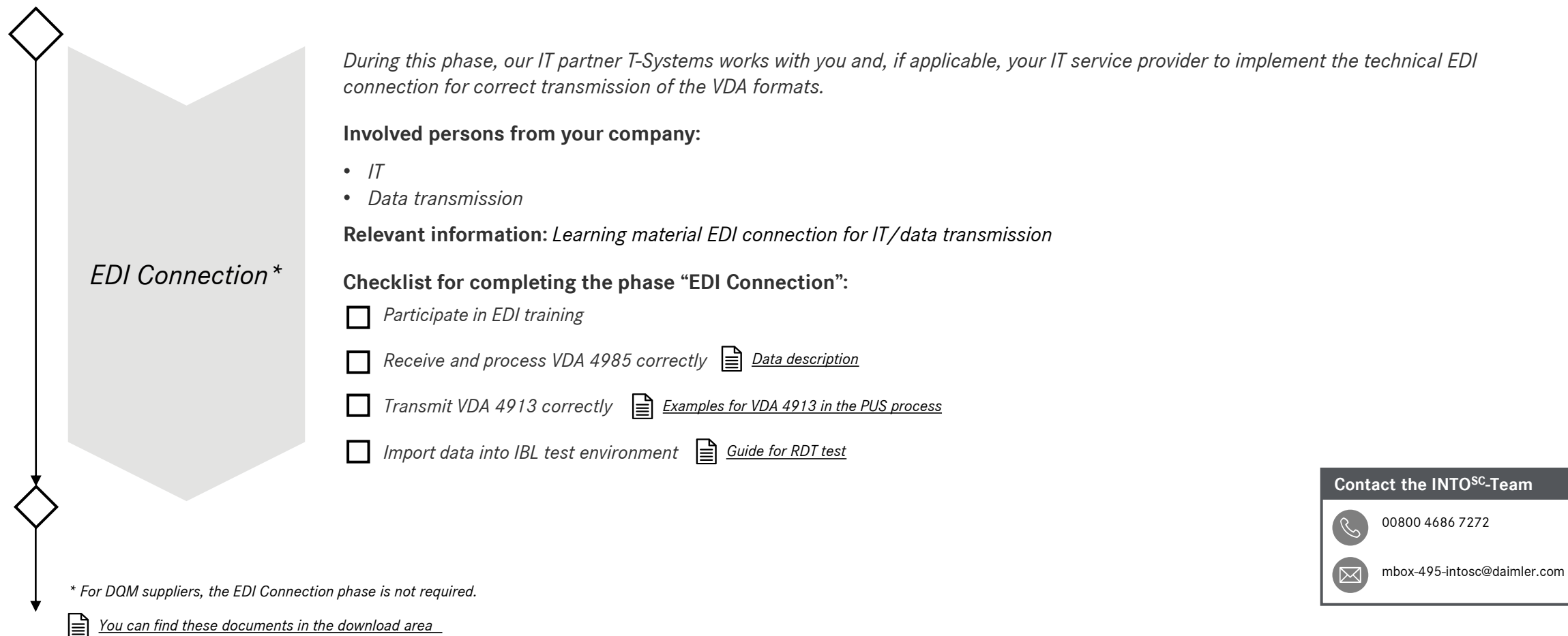

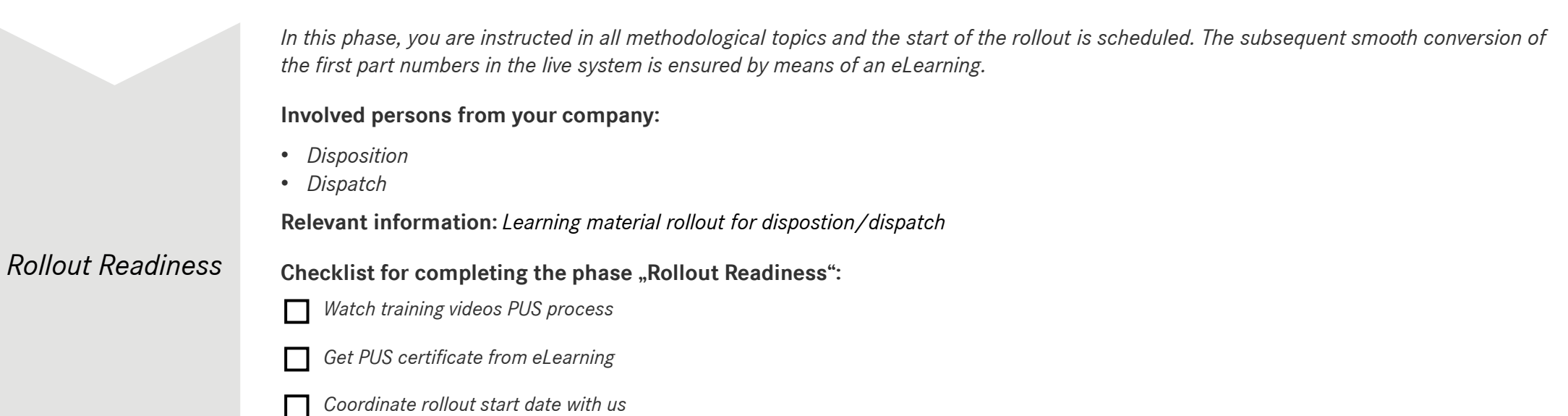

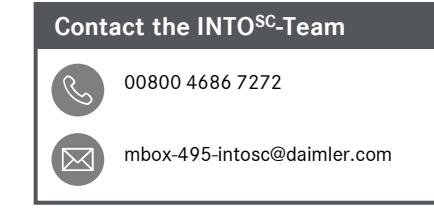

#### **Your individual checklist for implementing the Pick-Up-Sheet-Process**

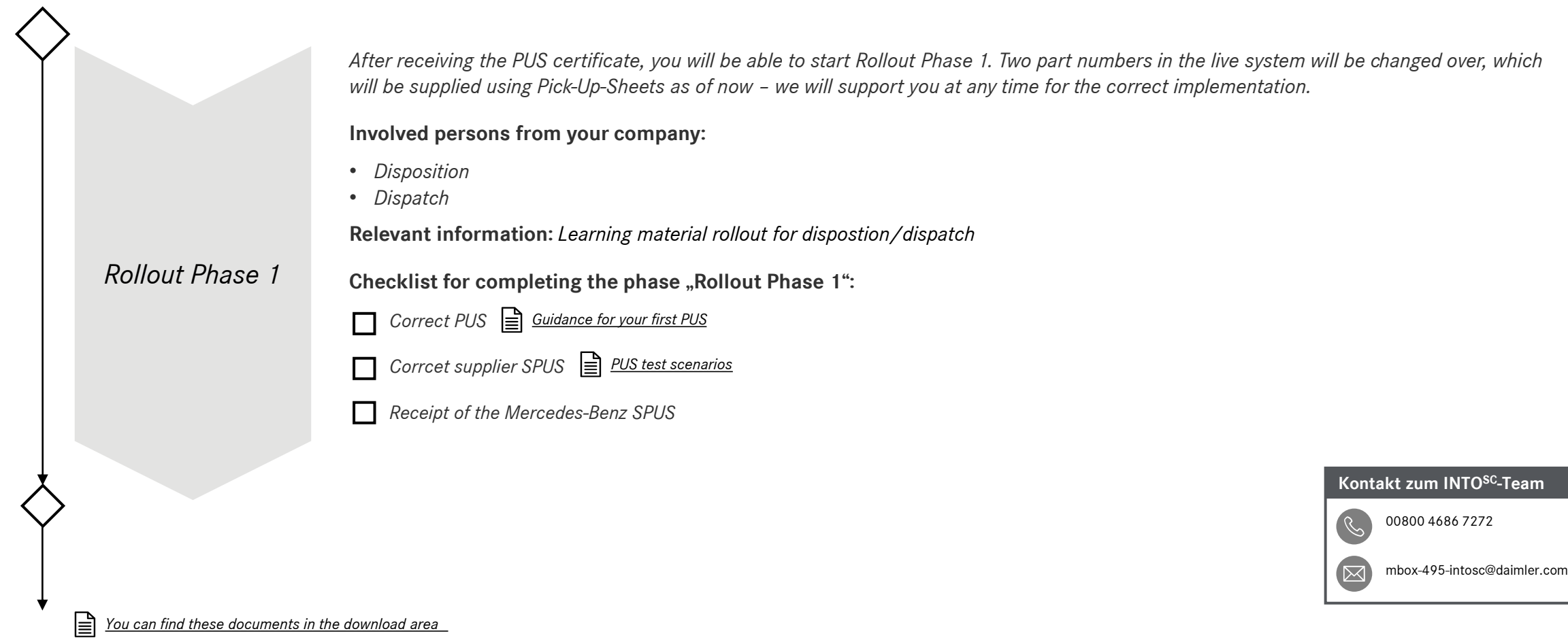

4

 $\overline{\phantom{a}}$ 

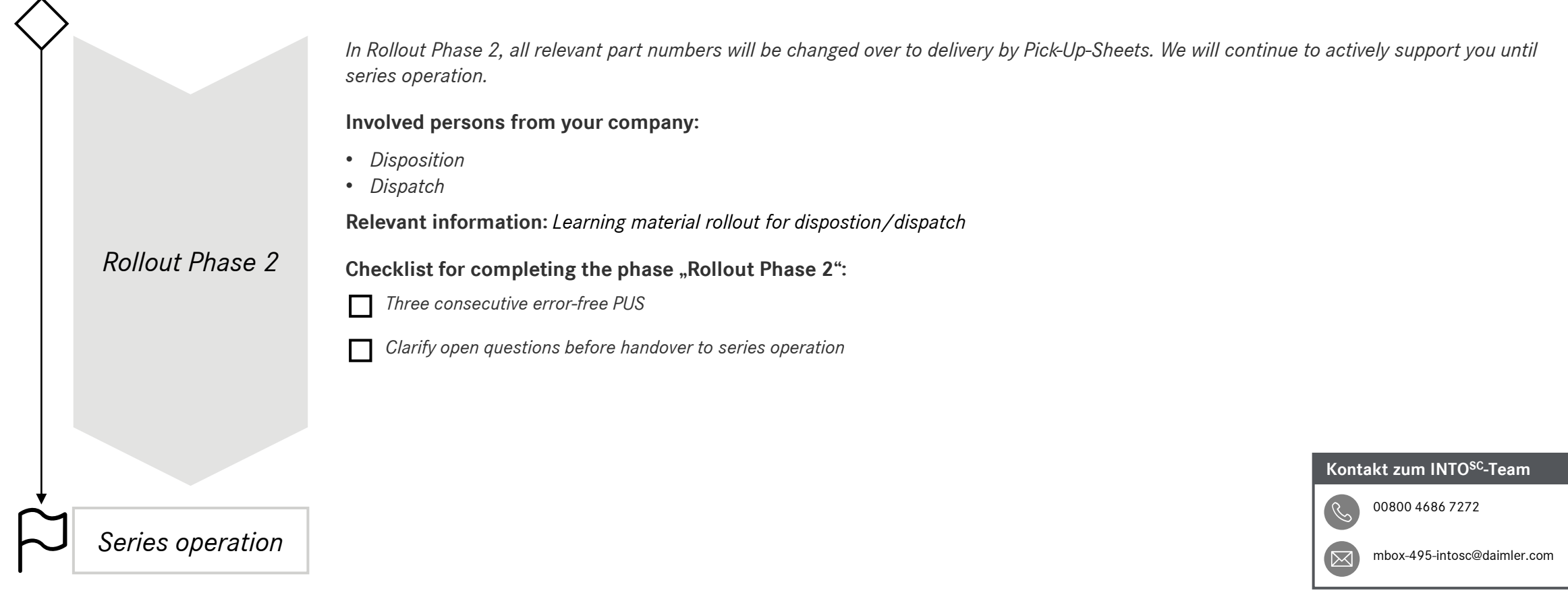

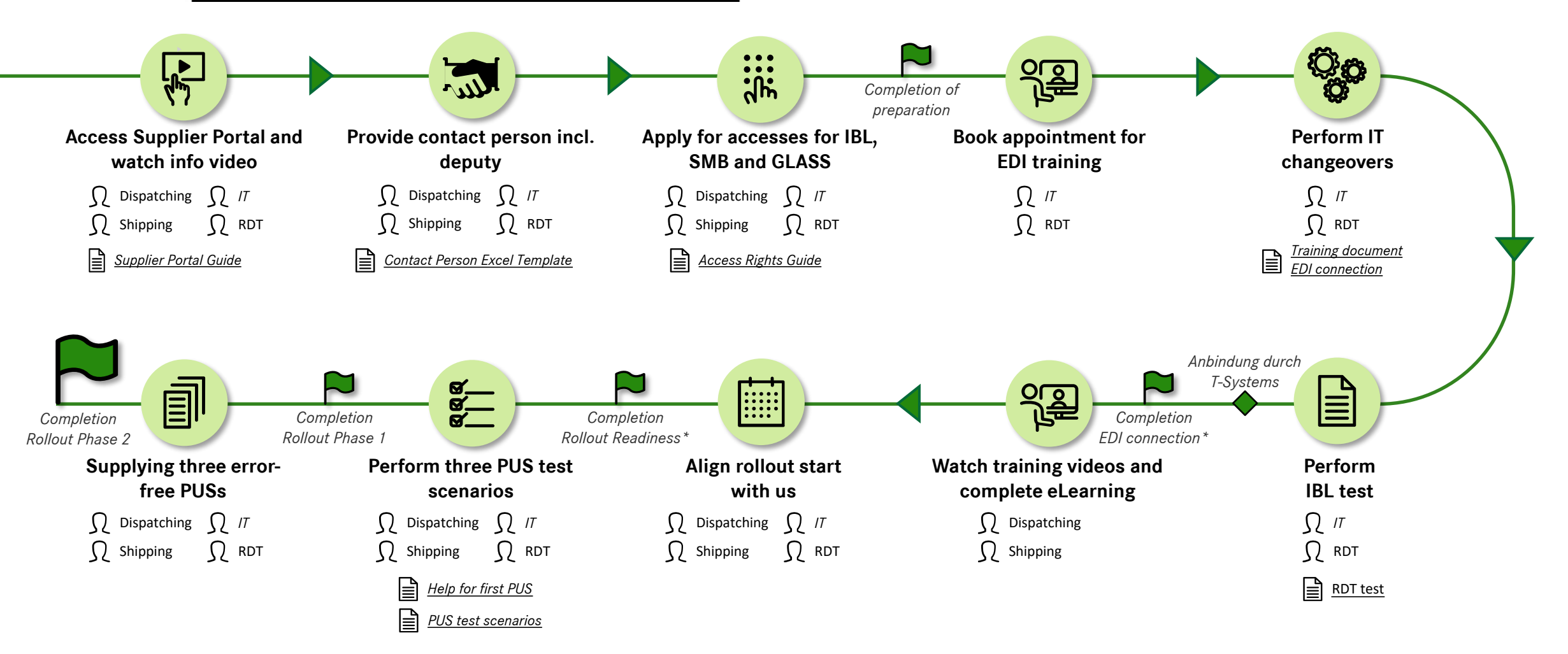

 $\mathbf{r}$ *[You can find these documents in the download](https://supplier-portal.daimler.com/docs/DOC-2684) area* *\** The EDI connection and rollout readiness phases can be processed partly in parallel.